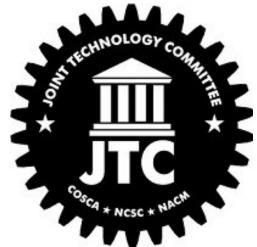

# eBench and Dashboards – Making a Case for Judicial Tools

HON. MARK SINGER, COUNTY COURT JUDGE, FLORIDA TWELFTH JUDICIAL CIRCUIT GARY EGNER, DIRECTOR, BUSINESS DEVELOPMENT, COURTVIEW JUSTICE SOLUTIONS ROBIN SWEET, DIRECTOR AND STATE COURT ADMINISTRATOR, NEVADA AOC

### What are Judicial Tools

- 1) Judge's Business Perspective
- 2) Capabilities of Judicial Tools
- 3) Planning to Implement a Judicial Tools System
- 4) Sample Judicial Tools Model and Roadmap

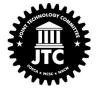

# Judge's Business Perspective

WHAT ARE JUDICIAL TOOLS

### RECONSIDERING THE CONCEPT OF JUDICIAL CASE MANAGEMENT

Consider the difference between case management and electronic records management.

Judicial tools that assist judges in the movement and resolution of cases should be included in every electronic case management system.

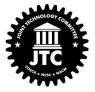

# CONFIGURABLE TOOLS TO MEET THE COMMON NEED FOR INFORMATION

Regardless of jurisdiction, all judges have common needs for information in different formats and tools should be designed with the flexibility to meet variances.

This calls for *configurable tools* that can be easily changed to satisfy the individual preferences of judges and their staffs and assist in proactive management of cases to timely resolution.

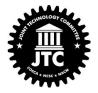

# JUDICIAL TOOLS CAN MAKE THIS A SMOOTHER PROCESS!

Creation of judicial tools must be judge-driven, not only in application design, but also in the hardware available on the bench (think: multiple monitors with documents displayed on some screens, driven by the judges support staff).

Within the display screen of a particular case, a judge should be able to calendar events, make docket entries, create case notes, review past case notes, enter orders, search other cases, perform research, and review transcripts of the record, for example.

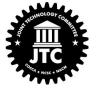

# Capabilities of a Judicial Tools System

FUNCTIONAL CAPABILITIES OF JUDICIAL TOOLS

### **BUSINESS CAPABILITIES FOR JUDGES**

What are the business needs of judges?

What tools will meet those need?

Design that addresses the workflow.

IT people are thinking:

- How do we map these requirements?
- And design services to provide them?

Judges want the right tools to do the job!

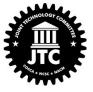

### 3 CORE TRIAL JUDGE WORK ENVIRONMENTS

**Bench Dockets** 

Trials and hearings

Chambers

Tools should be dynamic and configurable to allow the user to change some components (look, feel, or workflow) without requiring modifications from vendor or software engineer

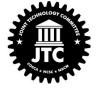

### **BUSINESS CAPABILITIES**

Court business capabilities define the core "what" the court is seeking to do.

What not How!

Mapping the business capabilities in an electronic file environment and then solving the services that enable an efficient workflow!

Judicial tools to seamlessly access information from internal and external sources as needed.

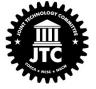

## WORKFLOW AND DECISIONMAKING

People worked hard over a long time to create a paper workflow that gets the job done.

Working with electronic files changes the workflow and it will take time and experience to develop new best practices for a given court.

Design dashboards that combine the information and tools a judge needs for each of the three key environments!

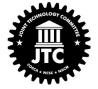

# ALL COURTS ARE NOT ALIKE

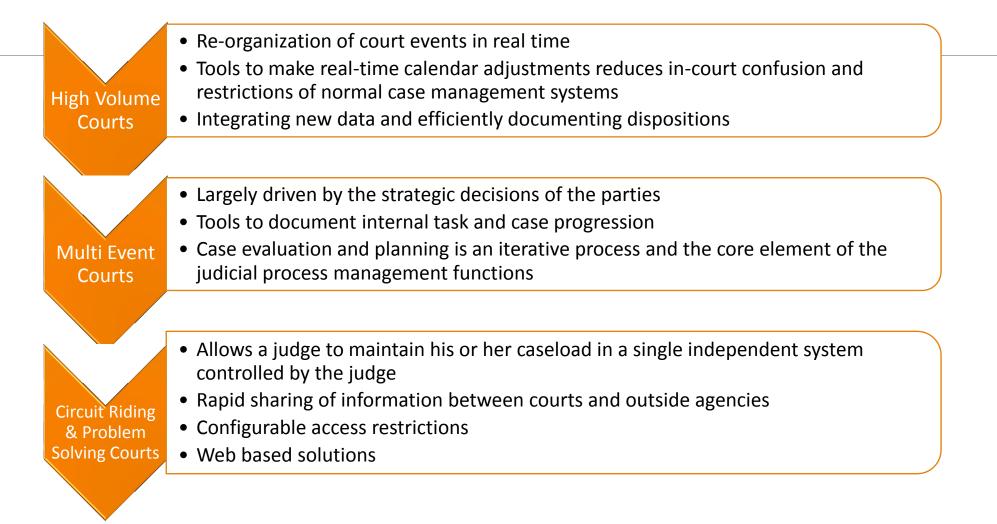

### GOOD LESSONS FROM TEXAS!

You can't manage a caseload until you can mange a case

Achieving higher levels of performance begins with understanding and measuring your performance today

Higher performance is achieved by creating a culture that embraces analytics

Measure, Compare and Share for Continual Improvement

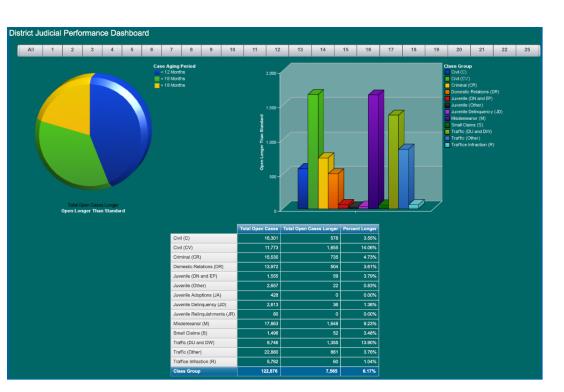

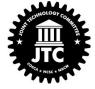

# Planning to Implement a Judicial Tools System

PREPARING TO IMPLEMENT A SYSTEM

## Take Advantage of Planning Tools Utilize your NACM Guides

Identify the problem or need

Collect the information

Analyze the information and communicate effectively Identify the key stakeholders and adopters

Take action!

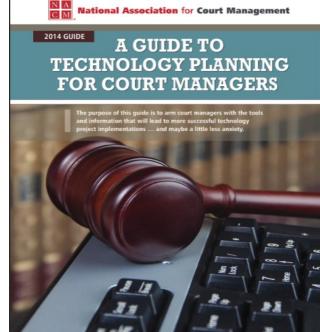

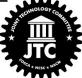

https://nacmnet.org/sites/default/files/Resources/2014TechGuide\_WithCover.pdf

## Routing Through Your Projects And Your Strategic Plans, Too

Plans and projects may have many moving parts and pieces

Priorities fluctuate over time

Your plans should reflect the critical path

Which aspects/processes have no room for error?

Is the payoff worth the effort?

These are Red Route candidates!

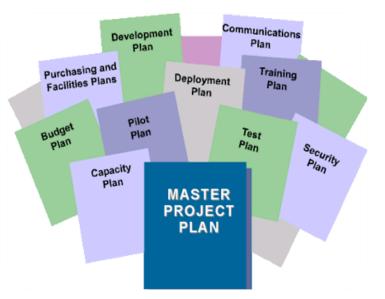

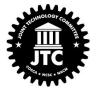

# Some Red Routing Rules for Technology

Must be complete activities, not simple tasks Must imply an obvious measure of accomplishment Must be portable to multiple screens or processes • Typically not "one-off" activities

Must focus on goals, not on procedural steps Must be accurate, feasible, and realistic

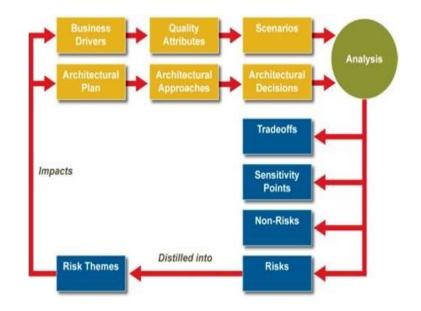

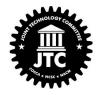

### Remember: Flowers won't save you!

Don't be distracted by "shiny objects" on the road

Don't be tempted to say "just make it easy"

Identifying Red Routes will help keep you on track

Covering the Red Routes can bring you close to 90% project success

Work with your vendor/technology team to identify your Red Routes – and be **RELENTLESS!** 

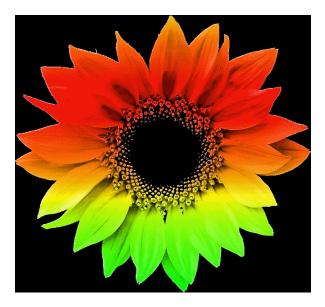

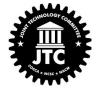

### Measure Progress and Reroute Early

### Whether you're routing through:

- Project Phases
- Business Processes
- Software Functionality

Identify what's most frequent/critical

### Test your assumptions

- Consult your data
- Talk to colleagues and customers
- Collaborate with the private sector

If you miss the mark, find it, fix it, and reroute!

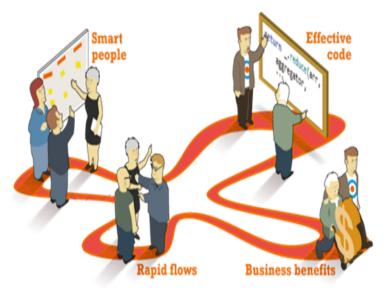

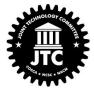

### DON'T TAKE AWAY MY PAPER!

Judges have been forced to manage large numbers of cases and complicated matters in the world of paper files and paper dockets.

 Anticipate cultural barriers to change when judges are asked to translate their paper work flow and decision-making process into the electronic file world.

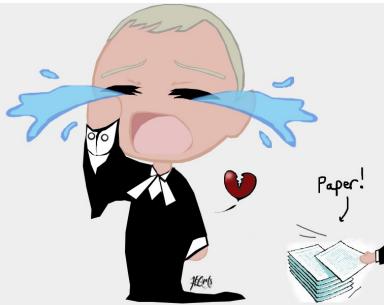

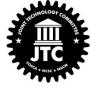

# Sample Judicial Tools Modeling and RoadMap

CHALLENGES TO IMPLEMENT THE SOLUTION

| <b>.</b>                   |                                                                                                    | Judicial Dashboard 🙎 Help                                                                                                    |
|----------------------------|----------------------------------------------------------------------------------------------------|----------------------------------------------------------------------------------------------------|
| Stage                      | Case Information                                                                                                    | Calendar Search Documents to Sign                                                                                                    |
| •                          |                                                                                                    | Date: 10-29-2013 2 < > Today Print Case Case Documents Documents RevewSap Search                                                                                                    |
| upporting Tech             | CMS, DMS, SSLVPN, Mobility, Data Integration/web-services                                                                                                    | Add         County:         Case No:         Statewide:         Reveninger         Scattor.           Dodge         2011FA000407         □         □         □         □         □         □         □         □         □         □         □         □         □         □         □         □         □         □         □         □         □         □         □         □         □         □         □         □         □         □         □         □         □         □         □         □         □         □         □         □         □         □         □         □         □         □         □         □         □         □         □         □         □         □         □         □         □         □         □         □         □         □         □         □         □         □         □         □         □         □         □         □         □         □         □         □         □         □         □         □         □         □         □         □         □         □         □         □         □         □         □         □         □         □         □                                                                                                    |
| upporting rech             |                                                                                                    | Tuesday, October 29 Full Calendar                                                                                                    |
|                            |                                                                                                    | 06 30 AM 06 45 AM - Telephone scheduling conference 20130F000013 Docs(48) State of Wisconsin vs. Nicholas S.                                                                                                    |
|                            | <ul> <li>Integrated view of supplemental data</li> </ul>                                                                                                    | Griswold Date of Birth: Search Clear                                                                                                    |
|                            |                                                                                                    | US 00 Mil US 20 Mil readsmitting item ing                                                                                                    |
|                            | (e.g., DMV, DOJ, booking photos)                                                                                                    | Hembrook<br>Victim from AZ will be appearing by phone Elle Iools Yiew Window Help Show Dashboard Select Case Search                                                                                                    |
|                            | Integrated scheduling tools (personal                                                                                                    | 01:00 PM 04:30 PM - Temporary date 2011 CF 003464 - Circuit and County Criminal Case Doc() () 2011 CF 003464 ×<br>CHLD SUPPORT CONTEMPT HEARINGS ALL FAV MOT ORD EV AFF FA WWR INOT V Series Series County County C    |
|                            | <ul> <li>Integrated scheduling tools (personal</li> </ul>                                                                                                    | 01:00 PM 01:15 PM - Order to show cause hearing Doomt Date ♥ Doouwert Title Pos Arrow                                                                                                    |
| Advanced                   | calandar, agangu ayailahility)                                                                                                    |                                                                                                    |
| Auvanceu                   | calendar, agency availability)                                                                                                    | Add A Maler<br>The OD MAIN of Let Plate Contraction advances of the Contraction of the Contraction of the Cont |
|                            | Configurable by judge/environment                                                                                                    | G 6/29/2012 FINAL JUDGMENT FOR COSTS 1 Yes                                                                                                    |
|                            | connearable by judge/environment                                                                                                    | Unscheduled Cases 3 6/28/2012 FINAL JUDGMENT FOR COSTC. 1 No Filed: September 30, 2011                                                                                                    |
|                            | (e.g., high volume, multi-event, problem                                                                                                    | Search 3 6/23/2012 CR CRIM (C) DOCUMENT PRE 0 No CONTROLLED SUBSTANCE OV MENTING TCO                                                                                                    |
|                            | (e.g., high volume, main eveni, problem                                                                                                    | 2011PR000021 632 0 625/2012 MOTION TO DISMISS FACIAL U. 2 No Parties                                                                                                    |
|                            | solving)                                                                                                    | 2013TR001042 75 G 625/2012 ORDER DENVING DEFENDANT. 3 No STEVEN L HUNT defendant details                                                                                                    |
|                            |                                                                                                    | 2013TR001437         75         C 0/25/2012         COMMITMENT         1         No         Attorneys           2013TR001711         58         60 sens found. One selected.         Duil II D Dailing DE Clonial. CollingE1. dotaile.         Duil II D Dailing DE Clonial. CollingE1. dotaile.                                                                                                    |
|                            |                                                                                                    | 2013TB0007711         56         60 items found. One selected.         PHILLIP PAINE REGIONAL COUNSEL details           201308000066         5         Stenograph Rie for this case         (i) (ii)                                                                                                    |
|                            | <ul> <li>Integrated BENCH / CHAMBERS view</li> </ul>                                                                                                    | Document Title Doort Date Action Date Days in Fol. Charges                                                                                                    |
|                            |                                                                                                    |                                                                                                    |
|                            |                                                                                                    | Electronic Legisl Elle     1023/dox 10/20/2014 * 10/30/2 Edge     Sege     ControlLED SUBS     ControlLED SUBS     ControlLED SUBS                                                                                                    |
|                            |                                                                                                    | Electronic Legal File     1023 dess     1022/2014 10302_ 18 dess     10.1 Third Degree Felony     POSSESSION OF A CONTROLLED SUBS     POSSESSION OF A CONTROLLED SUBS            |
| ntermed.                   | (related cases, all cases courtwide)                                                                                                    | Electronic Logal File     Inter Source Controls Logal File     Inter Source Controls Logal File     Inter Source Controls     Inter Source Controls     Inter Source Control     Inter Inter Source Control     Inter Source         |
| ntermed.                   |                                                                                                    | Electronic Legal File     Introductory     Introductory     Introduct        |
| ntermed.                   | <ul> <li>(related cases, all cases courtwide)</li> <li>Advanced case search (e.g., parties),</li> </ul>                                                                                                    | Electronic Legial File     Inter Source Calendar MiniMardatory Character Calendar MiniMardatory Character Calendar MiniMardator Calendar MiniMardatory Charendar MiniMardatory Character Calendar        |
| ntermed.                   | (related cases, all cases courtwide)                                                                                                    | Electronic Legal File     Ito3 docs     10/20/2014     10/20/2     Basy     Control Legal File     Ito3 docs     10/20/2014     Control Legal File     Control Legal File     Control Legal     Control Legal File     Control Legal     Control Legal     Control Legal     Control Legal     Control Legal     Control Legal     Control Legal     Control Legal     Con        |
| ntermed.                   | <ul> <li>(related cases, all cases courtwide)</li> <li>Advanced case search (e.g., parties),</li> </ul>                                                                                                    | Electronic Legal File     Ito24 docs     10/22/2014 10/202_B doss     Ito24/2014 10/202_B doss     Ito24/2014 10/202_B doss     Ito24/2014     Ito24/2014 10/202_B doss     Ito24/2014     Ito24/2014     Ito24/201        |
| ntermed.                   | <ul> <li>(related cases, all cases courtwide)</li> <li>Advanced case search (e.g., parties),</li> <li>Tools (e.g., Financial calculators)</li> </ul>                                                                                                    | Electronic Logal File       1003 docs       10/2/2014       10/2/2014       10/2/2014       Possession       Possession       C A CONTROLLED SUBS         Alexander Calendar       MmMandstory Ch       Case Comments       © @       @       Possession       @       @       @       @       @       @       @       @       @       @       @       @       @       @       @       @       @       @       @       @       @       @       @       @       @       @       @       @       @       @       @       @       @       @       @       @       @       @       @       @       @       @       @       @       @       @       @       @       @       @       @       @       @       @       @       @       @       @       @       @       @       @       @       @       @       @       @       @       @       @       @       @       @       @       @       @       @       @       @       @       @       @       @       @       @       @       @       @       @       @       @       @       @       @       @       @<                                                                                                    |
| ntermed.                   | <ul> <li>(related cases, all cases courtwide)</li> <li>Advanced case search (e.g., parties),</li> </ul>                                                                                                    | Electronic Logal File     1002 dex     10/22/2014     10/20/2     ildex       Accarder Calendar     MonAtandatory Content     One item found. One selected.     Inter Degree Felory     POSSESSION OF A CONTROLLED SUBSICIAL OF A CONTROLLED SUBSICIAL OF A CONTROL ON TOTAL OF A CONTROL ON TOTAL OF A CONTROL ON TOTAL OF A CONTROL ON TOTAL OF A CONTROL ON TOTAL OF A CONTROL ON TOTAL OF A CONTROL ON TOTAL OF A CONTROL ON TOTAL OF A CONTROL ON TOTAL OF A CONTROL OF A CONTROL ON TOTAL OF A CONTROL ON TOTAL OF A CONTROL ON TOTAL OF A CONTROL ON TOTAL OF A CONTROL ON TOTAL OF A CONTROL ON TOTAL OF A CONTROL ON TOTAL OF A CONTROL ON TOTAL OF A CONTROL ON TOTAL OF A CONTROL ON TOTAL OF A CONTROL ON TOTAL OF A CONTROL ON TOTAL OF A CONTROL ON TOTAL OF A CONTROL ON TOTAL                                                                                                    |
| ntermed.                   | <ul> <li>(related cases, all cases courtwide)</li> <li>Advanced case search (e.g., parties),</li> <li>Tools (e.g., Financial calculators)</li> <li>Daily calendar BENCH view, simple case</li> </ul>                                                                                                    | Electronic Logal File       1002 dex       10/22/2014       10/20/2       item       Possession of A ControlLegal Status       Possession of A ControlLegal Status         Alexander Calendar       MenMandatory       Decision: CV (CONNCEEL<br>CONTEST       Possession of A ControlLegal Status       Possession of A ControlLegal Status       Possession of A ControlL                                                                                                    |
|                            | <ul> <li>(related cases, all cases courtwide)</li> <li>Advanced case search (e.g., parties),</li> <li>Tools (e.g., Financial calculators)</li> <li>Daily calendar BENCH view, simple case search (case #)</li> </ul>                                                                                      | Electronic Logal File       1003 docs       1023 2014       10/202                                                                                                    |
|                            | <ul> <li>(related cases, all cases courtwide)</li> <li>Advanced case search (e.g., parties),</li> <li>Tools (e.g., Financial calculators)</li> <li>Daily calendar BENCH view, simple case search (case #)</li> </ul>                                                                                      | Electronic Logal File       1003 docs       1002/001       1003 docs       1002/001       1003 docs       POSSESSION OF A CONTROLLED SUBS         Alexander Calendar       Mm/Mandatory C       Case Comments       Image: Falory       Posses Falory       Posses Falory       Posses Falory       Posses Falory       Posses Falory       Posses Falory       Posses Falory       Posses Falory       Posses       Posses       Posse                                                                                                    |
|                            | <ul> <li>(related cases, all cases courtwide)</li> <li>Advanced case search (e.g., parties),</li> <li>Tools (e.g., Financial calculators)</li> <li>Daily calendar BENCH view, simple case search (case #)</li> <li>On-line case summary</li> </ul>                                                        | Electronic Logal File       1002 decs       1022/2014       10.002       Box       Possession of A ControlLeb Subs         Avexader Calendar       MinMadatory       One Reen found. One selected.       Piles       No.10 Control Logal File       Possession of A controlLeb Subs         Image: Status Calendar       MinMadatory       One Reen found. One selected.       Piles       Piles       No.10 Control Logal File       Possession of A controlLeb Subs         Image: Status Calendar       MinMadatory       Cale Converts       Image: Status Calendar       Possession of A controlLeb Subs       Possession of A controlLeb Subs         Image: Status Calendar       Cale Converts       Image: Status Calendar       Possession of A controlLeb Subs       Possession of A controlLeb Subs         Image: Status Calendar       Calendar       Image: Status Calendar       Possession of A controlLeb Subs       Possession of A controlLeb Subs         Image: Status Calendar       Image: Status Calendar       Image: Status Calendar       Possession of A controlLeb Subs       Possession of A controlLeb Subs         Image: Status Calendar       Image: Status Calendar       Image: Status Calendar       Possession of A controlLeb Subs       Possession of A controlLeb Calendar         Image: Status Calendar       No       Image: Status Calendar       Image: Status Calendar       Possession of Calendar       Possesion of Calendar                                                                                                    |
|                            | <ul> <li>(related cases, all cases courtwide)</li> <li>Advanced case search (e.g., parties),</li> <li>Tools (e.g., Financial calculators)</li> <li>Daily calendar BENCH view, simple case search (case #)</li> <li>On-line case summary</li> </ul>                                                        | Electronic Logal File       1002 decs       10/22/2014       10/20/2       8/000       Possession of A CONTROLLED SUBS<br>6/25/2012       Possession of A CONTROLLED SUBS<br>6/25/2012       Possesession of A CONTROLLED SUBS<br>6/25/2012                                                                                                    |
|                            | <ul> <li>(related cases, all cases courtwide)</li> <li>Advanced case search (e.g., parties),</li> <li>Tools (e.g., Financial calculators)</li> <li>Daily calendar BENCH view, simple case search (case #)</li> <li>On-line case summary</li> <li>Appropriate equipment (e.g., Bench,</li> </ul>           | Electronic Logal File       1022/021       10/202       10/202       10/202       10/202       10/202       10/202       10/202       10/202       10/202       10/202       10/202       10/202       10/202       10/202       10/202       10/202       10/202       10/202       10/202       10/202       10/202       10/202       10/202       10/202       10/202       10/202       10/202       10/202       10/202       10/202       10/202       10/202       10/202       10/202       10/202       10/202       10/202       10/202       10/202       10/202       10/202       10/202       10/202       10/202       10/202       10/202       10/202       10/202       10/202       10/202       10/202       10/202       10/202       10/202       10/202       10/202       10/202       10/202       10/202       10/202       10/202       10/202       10/202       10/202       10/202       10/202       10/202       10/202       10/202       10/202       10/202       10/202       10/202       10/202       10/202       10/202       10/202       10/202       10/202       10/202       10/202       10/202       10/202       10/202       10/202       10/202       10/202       10/202       10/202                                                                                                    |
|                            | <ul> <li>(related cases, all cases courtwide)</li> <li>Advanced case search (e.g., parties),</li> <li>Tools (e.g., Financial calculators)</li> <li>Daily calendar BENCH view, simple case search (case #)</li> <li>On-line case summary</li> </ul>                                                        | Electronic Logal File       1002 decs       1022/2014       10/202       8 decs       Possession       CA CONTROLLED SUBS         Alexander Calendar       MiniMandatory       Decision:       CV (CONNCTEDE         Ready (26)       Scholadd (6)       Herr       Estimate Control       October       Ges/Sinth       Control       Ges/Sinth       Control       Ges/Sinth       Ges/Sinth <td< td=""></td<>                                                                                                    |
|                            | <ul> <li>(related cases, all cases courtwide)</li> <li>Advanced case search (e.g., parties),</li> <li>Tools (e.g., Financial calculators)</li> <li>Daily calendar BENCH view, simple case search (case #)</li> <li>On-line case summary</li> <li>Appropriate equipment (e.g., Bench,</li> </ul>           | Electronic Logal Fibre       IN22 decision: CV (200N/CEE)         Researce Calendar       MinAlandatory Concentration       Or a releted.         Image: Status       Concentration       Or a releted.       Or a releted.         Image: Status       Concentration       Or a releted.       Or a releted.       Decision: CV (200N/CEE)         Image: Status       Concentration       Or a releted.       Or a releted.       Decision: CV (200N/CEE)         Image: Status       Concentration       Or a releted.       Or a releted.       Decision: CV (200N/CEE)         Image: Status       Concentration       Or a releted.       Decision: CV (200N/CEE)       Decision: CV (200N/CEE)         Image: Status       Status       Decision: CV (200N/CEE)       Decision: CV (200N/CEE)       Decision: CV (200N/CEE)         Image: Status       Release Status: Release Ball Set       Atomory Irdo       Decision: CV (200N/CEE)       Decision: CV (200N/CEE)         Image: Status       Release Status: Copen       Test Status: Copen       Decision: CV (200N/CEE)       Decision: CV (200N/CEE)         Image: Status       Release Status: Copen       Test Status       Authorize Ind       Ballance Amount       Decision: CV (200N/CEE)         Image: Status       Release Status: Copen       Test Status       Authorize Ind       Ballance Amount <td< td=""></td<>                                                                                                    |
| Basic                      | <ul> <li>(related cases, all cases courtwide)</li> <li>Advanced case search (e.g., parties),</li> <li>Tools (e.g., Financial calculators)</li> <li>Daily calendar BENCH view, simple case search (case #)</li> <li>On-line case summary</li> <li>Appropriate equipment (e.g., Bench, Chambers)</li> </ul> | Electronic Logal File       1022/2011       10/202_       10/202_       10/202_       10/202_       10/202_       10/202_       10/202_       10/202_       10/202_       10/202_       10/202_       10/202_       10/202_       10/202_       10/202_       10/202_       10/202_       10/202_       10/202_       10/202_       10/202_       10/202_       10/202_       10/202_       10/202_       10/202_       10/202_       10/202_       10/202_       10/202_       10/202_       10/202_       10/202_       10/202_       10/202_       10/202_       10/202_       10/202_       10/202_       10/202_       10/202_       10/202_       10/202_       10/202_       10/202_       10/202_       10/202_       10/202_       10/202_       10/202_       10/202_       10/202_       10/202_       10/202_       10/202_       10/202_       10/202_       10/202_       10/202_       10/202_       10/202_       10/202_       10/202_       10/202_       10/202_       10/202_       10/202_       10/202_       10/202_       10/202_       10/202_       10/202_       10/202_       10/202_       10/202_       10/202_       10/202_       10/202_       10/202_       10/202_       10/202_       10/202_       10/202_       10/202_       10/202_ <t< td=""></t<>                                                                                                    |
| ntermed.<br>Basic<br>Paper | <ul> <li>(related cases, all cases courtwide)</li> <li>Advanced case search (e.g., parties),</li> <li>Tools (e.g., Financial calculators)</li> <li>Daily calendar BENCH view, simple case search (case #)</li> <li>On-line case summary</li> <li>Appropriate equipment (e.g., Bench, Chambers)</li> </ul> | Electronic Legal File       IN22 docs       10/20/201       10/20/201       10/20/201       10/20/201       POSSESSION OF A CONTROLLED SUBST<br>0/202/2012       Decision: CV (CONVICTED<br>0/202/2012       Decision: CV (CONVICTED<br>0/202/2012                                                                                                    |

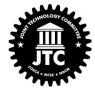

| Stage           | Case Management Information                                                                                                    | Statisti                                                                                                    |
|-----------------|----------------------------------------------------------------------------------------------------|----------------------------------------------------------------------------------------------------|
| Supporting Tech | CMS, DMS, Work Queue/Business Process Management, Email,<br>Reporting, Bl                                                                                                    |                                                                                                    |
| Advanced        | <ul> <li>Judicial leadership: case type statistics</li> <li>Courtwide statistics (historical and forecast) Alerts (cases approaching time standards or with no set review date)</li> <li>My workload/statistics over time</li> </ul> |                                                                                                    |
| Intermed.       | <ul> <li>Real-time work queues</li> <li>Future work queues</li> <li>My stats (e.g., age of pending cases)</li> <li>Integrated open case load report (e.g., at a glance, drill down)</li> </ul>                                       | Daily Docket           4/30/2013         [Al]           D         Time         Case           500 AM 1 tem         5         9 00 AM 2019           100 PM 8 tem         21         0 00 PM 2011           5         0 100 PM 2011         2019           5         0 100 PM 2011         2019           5         0 100 PM 2011         2019 |
| Basic           | <ul> <li>Open case load report</li> <li>work queues (what do I need to do today, docs to sign)</li> </ul>                                                                                                    | Sirve compared with R<br>West Law Next<br>Orden to be Signed -<br>Proposed Orden for<br>Skype<br>Cases Under Advisen<br>Daily Resender (John<br>County Jail View<br>Work Cause (John<br>mail                                                                                                    |
| Paper           | <ul><li>Day Planner</li><li>Administration Reports</li></ul>                                                                                                    |                                                                                                    |

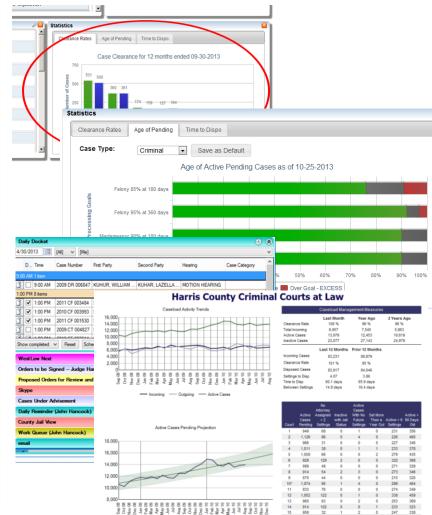

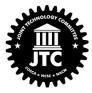

| Stage           | Electronic Documents                                                                                                    | Case Document<br>14<br>Selected All                                                         |
|-----------------|----------------------------------------------------------------------------------------------------|---------------------------------------------------------------------------------------------|
| Supporting Tech | DMS, Word, PDF Annotation plug-in; SharePoint, eSignature                                                                                                    | Name<br>Income & Expe                                                                       |
| Advanced        | <ul> <li>100% electronic case file</li> <li>secure document annotation (highlights, bookmarks, comments)</li> <li>integrated electronic signatures</li> <li>Document rights management</li> </ul>                          | L R Indonesia                                                                               |
| Intermed.       | <ul> <li>Integrated multi-document viewing</li> <li>Supplemented by "some paper"</li> <li>Sorting/filtering Configurable views</li> <li>Pre-populated forms</li> </ul>                                                     | 1<br>1<br>1<br>1<br>1<br>1<br>1<br>1<br>1<br>1<br>1<br>1<br>1<br>1<br>1<br>1<br>1<br>1<br>1 |
| Basic           | <ul> <li>Simple viewing tool of electronically<br/>scanned file (supplemented by full paper<br/>case file);</li> <li>Word processing for document creation<br/>(e.g., rulings);</li> <li>Multi-document viewing</li> </ul> | 8 tota<br>9 0-<br>55<br>12                                                                  |
| Paper           | Case File                                                                                                    |                                                                                             |

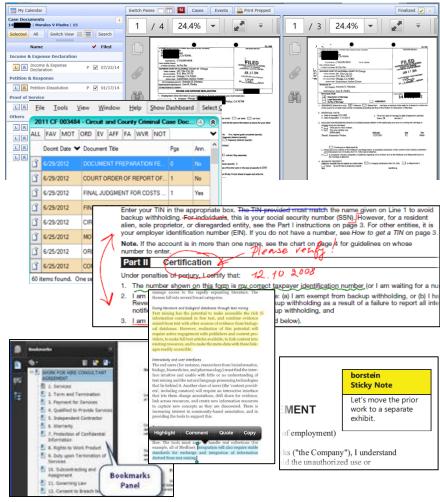

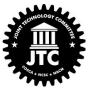

| Stage           | Chambers Work                                                                                                    | Electronic Legal File                                                                                                    |
|-----------------|----------------------------------------------------------------------------------------------------|----------------------------------------------------------------------------------------------------|
| Supporting Tech | CMS, DMS, SharePoint Web, Search, Case Citation tools, Active<br>Directory, VPN                                                                                                    | My Calendar Proposed Orders Search<br>Department Judge Moss, Friday, Nov 2'                                                                                                    |
| Advanced        | <ul> <li>Pending queue</li> <li>Integrated document case citation<br/>linking (e.g., Shepard's Links)</li> </ul>                                                                                    | CX102       Time       Case Title       Ev         Image: Set Status       Image: Set Status       Image: Set Status       Image: Set Status         Image: Superscript Superscript S                                                                                                    |
| Intermed.       | <ul> <li>Access to resources (e.g., Judges Notes,<br/>Attorney workups, Justice Partner data<br/>sources, transcripts)</li> <li>Work queue management;</li> <li>Integrated related cases</li> </ul> | 9     Daily Docket     Image Docket     Image Docket       9     Hard No. 1     Daily Docket     Image Docket     Image Docket       9     Dime     Dealy Docket     Image Docket     Image Docket       9     Dime     Dime     Dealy Docket     Image Docket     Image Docket       9     Dime     Dime                                                                                                    |
| Basic           | <ul> <li>Tentative Rulings</li> <li>On-line legal research</li> <li>Jury instruction tools</li> </ul>                                                                                               | Notice from the second second seco |
| Paper           | Law Books                                                                                                    | 07P0009905 p 10 2nd Call Trail Cont                                                                                                    |

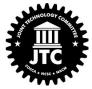

| Stage           | Court Events                                                                                                    |
|-----------------|----------------------------------------------------------------------------------------------------|
| Supporting Tech | CMS, VOIP, Video                                                                                                    |
| Advanced        | <ul> <li>Integrated video appearances<br/>(dashboard)</li> <li>E-Filing with reservations</li> </ul>                                                                                                    |
| Intermed.       | <ul> <li>Video appearances</li> <li>Integrated telephonic appearances<br/>(dashboard)</li> <li>On-line scheduling (based on<br/>preferences)</li> <li>On-line Court Reservations (e.g., Civil<br/>motions)</li> <li>E-Filing</li> </ul> |
| Basic           | <ul> <li>Courtroom calendars by day</li> <li>Telephonic appearances</li> <li>Calendar tools (future hearing)</li> <li>Future/past events</li> </ul>                                                                                     |
| Paper           | <ul><li>Day Planner</li><li>In person</li></ul>                                                                                                    |

| e    | Biectronic Legal File wetcare, Score Ques 🏥 arrese |         |       |         |        |          |                       |                             |           |          |          |            |          |          |     |
|------|----------------------------------------------------|---------|-------|---------|--------|----------|-----------------------|-----------------------------|-----------|----------|----------|------------|----------|----------|-----|
|      | My Cali                                            | endar   |       |         | Search |          |                       |                             | Case Coun |          |          |            |          |          | 1   |
| lepa | rtmen                                              | ıt      | ~     |         |        |          | Time                  | Case Title                  |           | 0        | 4        | December 2 | 014      | •        |     |
|      |                                                    |         |       |         |        |          | 06D005609 13<br>ciss  | N P 2nd Call Trail          | Sun       | Mon      | Tue      | Wed        | Thu      | Fri      | Sat |
|      | 4                                                  | Nove    | ember | 2014    |        |          | 08:45 AM              | Knust-Graichen V Knust-Grai |           | 1        | 2        | 3          | 4        | 5        | 6   |
| un   | Mon                                                | Tue     | Wed   | Thu     | Fri    | Sat<br>1 | 08:45 AM              | Knust-Graichen V Knust-Grai |           |          |          | 1 sched    | 1 sched  |          |     |
|      | 3                                                  | 4       | 5     | 6       | 7      | 8        | 14D002214<br>ciss     | N P 2nd Call Trail          |           |          |          | 1 sched    | 1 sched  |          |     |
|      | 10                                                 | 11      | 12    | 13      | 14     | 15       | 08:49 AM              | Cochran V Cochran           | 7         | 8        | 9        | 10         | 11       | 12       | 13  |
|      | 17                                                 | 18      | 19    | 20      | 21     | 22       | 08:49 AM              | Cochran V Cochran           |           | 28 sched | 20 sched | 10 sched   | 30 sched | 13 sched |     |
|      | 24                                                 | 25      | 26    | 27      | 28     | 29       | 12D003810 1<br>ciss D | N P 2nd Call Trail          | 14        | 15       | 16       | 17         | 18       | 19       | 20  |
|      |                                                    |         |       |         |        |          | 08:45 AM              | Bergstrom V Bergstrom       |           |          |          |            |          |          |     |
| w    | PM                                                 | ALL     | Refre | sh Cale | eidar  |          | 08:45 AM              | Bergstrom V Bergstrom       |           | 23 sched | 24 sched | 7 sched    | 9 sched  | 18 sched |     |
| aal  | up Ces                                             | e Count |       |         |        |          | 12D006729 2           | N P 2nd Call Trail          | 21        | 22       | 23       | 24         | 25       | 26       | 27  |
|      |                                                    |         |       |         |        |          | 08:45 AM              | Leipper V Leipper           |           | 18 sched | 9 sched  | 2 sched    |          | 10 sched |     |
|      |                                                    |         |       |         |        |          | 08:45 AM              | Leipper V Leipper           | 28        | 29       | 30       | 31         |          |          |     |
|      |                                                    |         |       |         |        |          |                       |                             |           | 29 sched | 2 sched  |            |          |          |     |

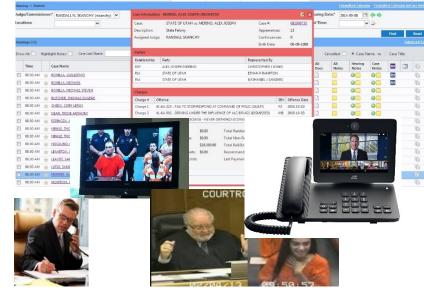

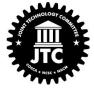

| Stage           | Communication                                                                                                    |
|-----------------|----------------------------------------------------------------------------------------------------|
| Supporting Tech | CMS, DMS, LiveNote, Microsoft O365 (Outlook, Lync, SharePoint),<br>eSignatures                                                                                                    |
| Advanced        | <ul> <li>Advanced Workflow (e.g., Proposed<br/>Order)</li> </ul>                                                                                                    |
| Intermed.       | <ul> <li>Electronic support documents (e.g., research attorney write-ups, Probate Notes,)</li> <li>Courtroom / party collaboration / coordination (e.g., party check-in)</li> <li>REMOTE processing (e.g., Warrants, Protective Orders, Probable Cause)</li> </ul> |
| Basic           | <ul> <li>Realtime transcripts</li> <li>Electronic Judge Notes and Clerk Notes</li> <li>Tentative rulings</li> </ul>                                                                                                    |
| Paper           | <ul><li>Post it notes</li><li>Sealed envelopes</li></ul>                                                                                                    |

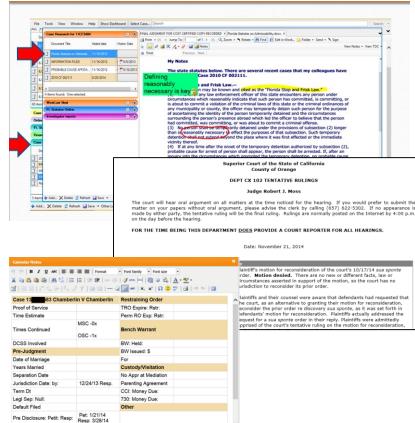

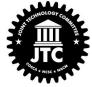

Final Disclosure: Petit:

### Scenario: Old CMS, No DMS, Solid Infrastructure

| Stage           | Case Information                                                | Case<br>Management<br>Information                                               | Electronic<br>Documents                                                       | Chambers Work                                                                         | Court Events                                                                     | Communication                                                                       |
|-----------------|-----------------------------------------------------------------|---------------------------------------------------------------------------------|-------------------------------------------------------------------------------|---------------------------------------------------------------------------------------|----------------------------------------------------------------------------------|-------------------------------------------------------------------------------------|
| Supporting Tech | CMS, DMS, SSLVPN,<br>Mobility, Data<br>Integration/web-services | CMS, DMS, Work<br>Queue/Business Process<br>Management, Email,<br>Reporting, Bl | DMS, Word, PDF<br>Annotation plug-in;<br>SharePoint, eSignature               | CMS, DMS, SharePoint<br>Web, Search, Case Citation<br>tools, Active Directory,<br>VPN | CMS, VOIP, Video                                                                 | MS, DMS, LiveNote,<br>Microsoft 0365 (Outlook,<br>Lync, SharePoint),<br>eSignatures |
| Advanced        | Integrated view<br>Integrated scheduling<br>Configurable        | Judicial leadership<br>Courtwide stats<br>"My workload"                         | 100% electronic<br>Annotations<br>eSignatures<br>Doc rights mgmt.             | Pending queue<br>Integrated citation<br>linking                                       | Int video appearance<br>E-Filing / reservations                                  | Adv. Workflows                                                                      |
| Intermediate    | Bench/Chamber View<br>Advance search<br>Tools                   | Real-time queues<br>Future queues<br>My stats<br>Case load reports              | Integ. doc viewing<br>"Some" paper<br>Sorting/filtering<br>Pre-populate forms | Access to resources<br>Work queue mgmt.<br>Related cases                              | Video appearance<br>Telephonic appear.<br>Scheduling / Reserv.<br>E-Filing       | Support docs<br>Party coord.<br>Remote processing                                   |
| Basic           | Calendar Bench View<br>Case summary<br>Equipment                | Open case load<br>Work queues                                                   | Simple viewing<br>Word Processing<br>Multi doc viewing                        | Tentative Rulings<br>On-line research<br>Jury Instruction tools                       | Calendars by day<br>Int. telephonic app.<br>Calendar tools<br>Future/past events | Realtime transcripts<br>Judge/Clerk notes<br>Tentative rulings                      |
| Paper           | Case summary<br>Day Planner                                     | Day Planner<br>Admin Reports                                                    | Case File                                                                     | Law Books                                                                             | Day Planner<br>In person                                                         | Post it notes<br>Sealed envelopes                                                   |

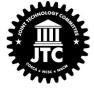

#### Leverage your infrastructure to build a foundation

#### Scenario: Old CMS, DMS, OK Infrastructure

| Stage           | Case Information                                                | Case<br>Management<br>Information                                               | Electronic<br>Documents                                                       | Chambers Work                                                                         | Court Events                                                                     | Communication                                                                       |
|-----------------|-----------------------------------------------------------------|---------------------------------------------------------------------------------|-------------------------------------------------------------------------------|---------------------------------------------------------------------------------------|----------------------------------------------------------------------------------|-------------------------------------------------------------------------------------|
| Supporting Tech | CMS, DMS, SSLVPN,<br>Mobility, Data<br>Integration/web-services | CMS, DMS, Work<br>Queue/Business Process<br>Management, Email,<br>Reporting, Bl | DMS, Word, PDF<br>Annotation plug-in;<br>SharePoint, eSignature               | CMS, DMS, SharePoint<br>Web, Search, Case Citation<br>tools, Active Directory,<br>VPN | CMS, VOIP, Video                                                                 | MS, DMS, LiveNote,<br>Microsoft 0365 (Outlook,<br>Lync, SharePoint),<br>eSignatures |
| Advanced        | Integrated view<br>Integrated scheduling<br>Configurable        | Judicial leadership<br>Courtwide stats<br>"My workload"                         | 100% electronic<br>Annotations<br>eSignatures<br>Doc rights mgmt.             | Pending queue<br>Integrated citation<br>linking                                       | Int video appearance<br>E-Filing / reservations                                  | Adv. Workflows                                                                      |
| Intermediate    | Bench/Chamber View<br>Advance search<br>Tools                   | Real-time queues<br>Future queues<br>My stats<br>Case load reports              | Integ. doc viewing<br>"Some" paper<br>Sorting/filtering<br>Pre-populate forms | Access to resources<br>Work queue mgmt.<br>Related cases                              | Video appearance<br>Telephonic appear.<br>Scheduling / Reserv.<br>E-Filing       | Support docs<br>Party coord.<br>Remote processing                                   |
| Basic           | Calendar Bench View<br>Case summary<br>Equipment                | Open case load<br>Work queues                                                   | Simple viewing<br>Word Processing<br>Multi doc viewing                        | Tentative Rulings<br>On-line research<br>Jury Instruction tools                       | Calendars by day<br>Int. telephonic app.<br>Calendar tools<br>Future/past events | Realtime transcripts<br>Judge/Clerk notes<br>Tentative rulings                      |
| Paper           | Case summary<br>Day Planner                                     | Day Planner<br>Admin Reports                                                    | Case File                                                                     | Law Books                                                                             | Day Planner<br>In person                                                         | Post it notes<br>Sealed envelopes                                                   |

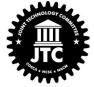

### Start building an electronic document foundation.

#### Scenario: Modern CMS, DMS, Weak Infrastructure

| Stage           | Case Information                                                | Case<br>Management<br>Information                                               | Electronic<br>Documents                                                       | Chambers Work                                                                         | Court Events                                                                     | Communication                                                                       |
|-----------------|-----------------------------------------------------------------|---------------------------------------------------------------------------------|-------------------------------------------------------------------------------|---------------------------------------------------------------------------------------|----------------------------------------------------------------------------------|-------------------------------------------------------------------------------------|
| Supporting Tech | CMS, DMS, SSLVPN,<br>Mobility, Data<br>Integration/web-services | CMS, DMS, Work<br>Queue/Business Process<br>Management, Email,<br>Reporting, Bl | DMS, Word, PDF<br>Annotation plug-in;<br>SharePoint, eSignature               | CMS, DMS, SharePoint<br>Web, Search, Case Citation<br>tools, Active Directory,<br>VPN | CMS, VOIP, Video                                                                 | MS, DMS, LiveNote,<br>Microsoft 0365 (Outlook,<br>Lync, SharePoint),<br>eSignatures |
| Advanced        | Integrated view<br>Integrated scheduling<br>Configurable        | Judicial leadership<br>Courtwide stats<br>"My workload"                         | 100% electronic<br>Annotations<br>eSignatures<br>Doc rights mgmt.             | Pending queue<br>Integrated citation<br>linking                                       | Int video appearance<br>E-Filing / reservations                                  | Adv. Workflows                                                                      |
| Intermediate    | Bench/Chamber View<br>Advance search<br>Tools                   | Real-time queues<br>Future queues<br>My stats<br>Case load reports              | Integ. doc viewing<br>"Some" paper<br>Sorting/filtering<br>Pre-populate forms | Access to resources<br>Work queue mgmt.<br>Related cases                              | Video appearance<br>Telephonic appear.<br>Scheduling / Reserv.<br>E-Filing       | Support docs<br>Party coord.<br>Remote processing                                   |
| Basic           | Calendar Bench View<br>Case summary<br>Equipment                | Open case load<br>Work queues                                                   | Simple viewing<br>Word Processing<br>Multi doc viewing                        | Tentative Rulings<br>On-line research<br>Jury Instruction tools                       | Calendars by day<br>Int. telephonic app.<br>Calendar tools<br>Future/past events | Realtime transcripts<br>Judge/Clerk notes<br>Tentative rulings                      |
| Paper           | Case summary<br>Day Planner                                     | Day Planner<br>Admin Reports                                                    | Case File                                                                     | Law Books                                                                             | Day Planner<br>In person                                                         | Post it notes<br>Sealed envelopes                                                   |

Bring together CMS and DMS into a common view.

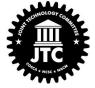

#### Scenario: Old CMS, No DMS, Weak Infrastructure

| Stage           | Case Information                                                | Case<br>Management<br>Information                                               | Electronic<br>Documents                                                       | Chambers Work                                                                         | Court Events                                                                     | Communication                                                                       |
|-----------------|-----------------------------------------------------------------|---------------------------------------------------------------------------------|-------------------------------------------------------------------------------|---------------------------------------------------------------------------------------|----------------------------------------------------------------------------------|-------------------------------------------------------------------------------------|
| Supporting Tech | CMS, DMS, SSLVPN,<br>Mobility, Data<br>Integration/web-services | CMS, DMS, Work<br>Queue/Business Process<br>Management, Email,<br>Reporting, Bl | DMS, Word, PDF<br>Annotation plug-in;<br>SharePoint, eSignature               | CMS, DMS, SharePoint<br>Web, Search, Case Citation<br>tools, Active Directory,<br>VPN | CMS, VOIP, Video                                                                 | MS, DMS, LiveNote,<br>Microsoft 0365 (Outlook,<br>Lync, SharePoint),<br>eSignatures |
| Advanced        | Integrated view<br>Integrated scheduling<br>Configurable        | Judicial leadership<br>Courtwide stats<br>"My workload"                         | 100% electronic<br>Annotations<br>eSignatures<br>Doc rights mgmt.             | Pending queue<br>Integrated citation<br>linking                                       | Int video appearance<br>E-Filing / reservations                                  | Adv. Workflows                                                                      |
| Intermediate    | Bench/Chamber View<br>Advance search<br>Tools                   | Real-time queues<br>Future queues<br>My stats<br>Case load reports              | Integ. doc viewing<br>"Some" paper<br>Sorting/filtering<br>Pre-populate forms | Access to resources<br>Work queue mgmt.<br>Related cases                              | Video appearance<br>Telephonic appear.<br>Scheduling / Reserv.<br>E-Filing       | Support docs<br>Party coord.<br>Remote processing                                   |
| Basic           | Calendar Bench View<br>Case summary<br>Equipment                | Open case load<br>Work queues                                                   | Simple viewing<br>Word Processing<br>Multi doc viewing                        | Tentative Rulings<br>On-line research<br>Jury Instruction tools                       | Calendars by day<br>Int. telephonic app.<br>Calendar tools<br>Future/past events | Realtime transcripts<br>Judge/Clerk notes<br>Tentative rulings                      |
| Paper           | Case summary<br>Day Planner                                     | Day Planner<br>Admin Reports                                                    | Case File                                                                     | Law Books                                                                             | Day Planner<br>In person                                                         | Post it notes<br>Sealed envelopes                                                   |

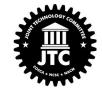

### *Invite your Court Leadership to take a sip from the tar pits!*

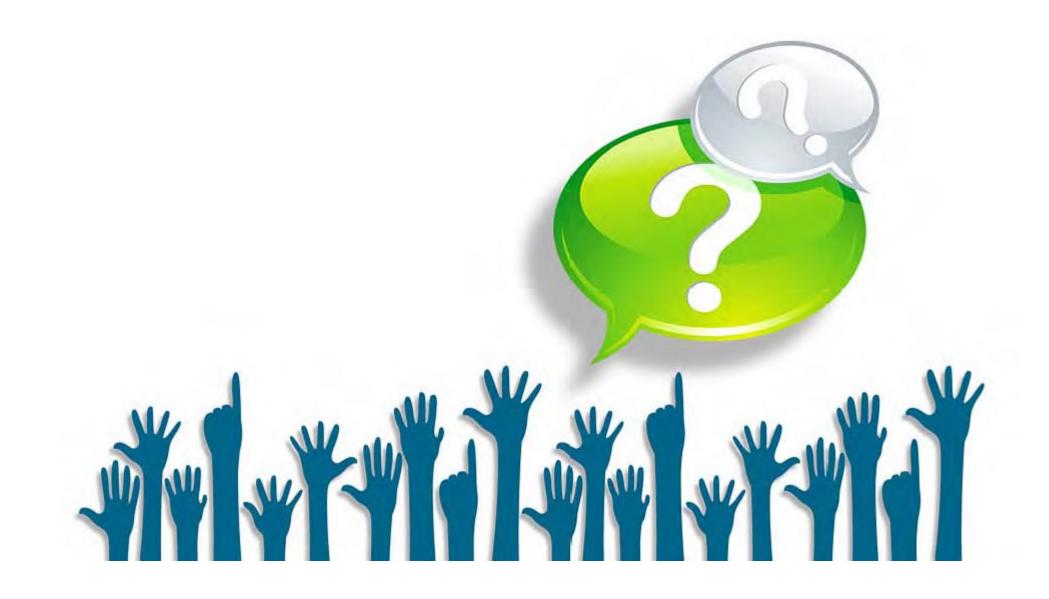

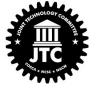

### Thank You!

Judge Mark Singer <u>msinger@jud12.flcourts.org</u>

Gary Egner gary.egner@courtview.com

Robin Sweet <u>rsweet@nvcourts.nv.gov</u>

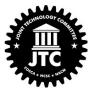